# NETZ-HYBRIDRECHNER - EINE ÜBERSICHT DER ENTWICKLUNG UND **IHRE** ANWENDUNGEN\*

Von

W. HEINRICHS

Ingenieurschule Schwerin. Rechenzentrum. DDR

Eingegangen am 2. Februar 1979 Vorgelegt von Prof. Dr. I. FENYÖ

### 1. **Vorbemerkung**

Die Lösung schwieriger Randwertaufgaben wird immer häufiger mit hybriden Rechenanlagen in Angriff genommen. In den »Proceedings of AICA International Symposium«, Bethlehem, USA behandelten 1975 15% aller Arbeiten zur Lösung von partiellen Differentialgleichungen analoge Hilfsmittel.

Die hybriden Systeme verbinden die große Geschwindigkeit analoger Rechenanlagen mit der hohen Genauigkeit digitaler Maschinen.

Im Folgenden wird keine klassische hybride Rechenanlage, wie z. B. die HRA 4241, HRA 7000 oder HRS 100 betrachtet, sondern ein spezieller Rechner, der aus der Kopplung eines Digitalrechners mit einem elektrischen analogen Gitter entsteht. Diese im letzten Jahrzehnt in der Sowjetunion, den USA und Frankreich entwickelte Rechnerart, die inzwischen auch in Polen, der DDR und Japan projektiert wird, besteht aus einem normalen Digitalrechner und einem analogen elektrischen Modell der algebraischen linearen Gleichungssysteme, dem Spezialprozessor. Die ersten Digital-Netzrechner sind als Experimentalrechner bzw. als Projekt

 $-$  1967 von den USA (HRA d. Kalifornischen Universität)

 $-$  1967 von Frankreich (HRA d. Zentrum d. analogen num. Maschinen) und

1968 von der Sowjetunion (HRA »Saturn«) entstanden.

Nach dem Anschluß der Spezialprozessoren an die Digitalrechner stellten sich die folgenden Ergebnisse ein:

1. Die Parallelabarbeitung der Information bewirkt sehr hohe Geschwindigkeiten bei der Lösung nichtstationärer Aufgaben (stationäre Aufgaben werden praktisch durch das analoge Gitter sofort gelöst). Es zeigte

<sup>\*</sup> Ergebnisse einer mit dem Lehrstuhl für Mathematik der Elektroingenieur Fakultät der Technischen Universität Budapest gemeinsam durchgeführten Forschungsarbeit

sich, daß Digitalrechner mit Spezialprozessoren  $10 - 100$ mal effektiver sind als Digitalrechner ohne diese.

2. Die Möglichkeit der stetigen Informationsdarstellung und impliziter Methoden zur Lösung verbessern die Stabilität der Lösung der Aufgaben.<br>3. Durch die analoge Modellierung der Probleme entfallen

Modellierung algorithmische Arbeiten zur Lösung.

4. Die Anschaulichkeit elektrischer Modelle vereinfacht die Programmierung und gestaltet somit die Handhabung auch freundlich für Ingenieure.

5. Die Spezialprozessoren sind sehr flexibel einsetzbar (Optimierungsaufgaben, Lösung von partiellen Differentialgleichungen).

6. Die genannten Hybridsysteme ermöglichen die Genauigkeit der Digitalrechner.<sup>1</sup>

Die Arbeitsweise dieser Rechner basiert auf einer Diskretisierung der Differentialgleichungen mit den Mitteln des Differenzenverfahrens. Für die dabei entstehenden Bändermatrizen werden analoge Widerstandsgitter konstruiert. Diese Spezialprozessoren werden unterschiedlich realisiert.

# 2. Aufbau der elektrischen Netze

Die elektrischen Netzmodelle bestehen aus reinen Widerstandsnetzen (R-Netz) oder aus Widerstands-Kondensator-Netzen (Re-Netz); eine Ausnahme bildet das in [lJ angegebene Projekt eines Widerstands-Induktivität-Netzes (RL-Netz). In den Jahren 1967, dem ersten Auftreten solcher Hybridrechner, bis 1970 gab es ausschließlich Gitter mit konstanten R-Netzen. Danach herrschen Gitter mit kodegesteuerten, d. h. variablen Widerständen fast ausschließlich vor. Die einzige bekannte Ausnahme ist das Projekt [21]. Die Netzkonstruktion soll eine Änderung der Anzahl der Knotenpunkte für verschiedene Aufgaben relativ leicht ermöglichen. Um neben ebenen auch räumliche Felder realisieren zu können, werden nicht einzelne Knoten verknüpft, sondern ganze Blöcke von Knotenelementen.

Regelmäßige Quadrat- oder Rechtecknetzteilungen sind allgemeiner und vielfältiger anwendbar als Netze mit einer unregelmäßigen oder anderen Form (z. B. Dreieck) der Knotenanordnung, da Aufgaben mit unregelmäßiger Netzteilung sich jederzeit auf Aufgaben mit regelmäßiger Netzteilung (s. [18J, Abschnitt 3) transformieren lassen, wenn auch eine höhere Knotenzahl — bei gleichbleibender Genauigkeit - in Kauf genommen werden muß. Die Netze sollten Knotenzahlen von 2000 bis 3000 nicht unterschreiten.

<sup>&</sup>lt;sup>1</sup> Diese Schlußfolgerungen wurden [4] entnommen.

# *2.1. R-Netze (s. auch* [18J, *Abschnitt III)*

Man unterscheidet konstante R-Netze (Abb. 1) und kodegesteuerte R~Netze (Abb. 2).

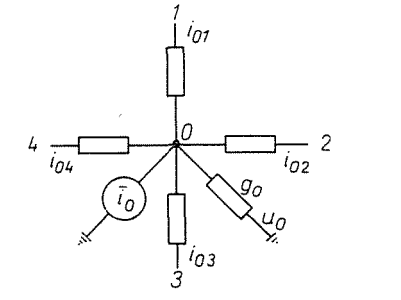

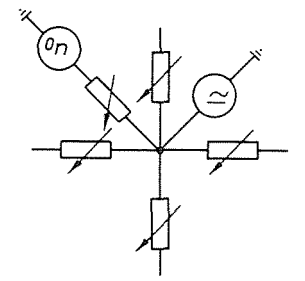

*Abb.* ]. Knoten eines konstanten R-Netzes *Abb.* 2. Knoten eines kodegesteuerten R-Netzes

Die Leitfähigkeit des Widerstandes zwischen den Punkten *n* und *m* sei *gnm, U*n bezeichne die Potentialspannung im Punkt *n.* Die Leitfähigkeiten modellieren bis auf einen Proportionalitätsfaktor die Koeffizienten eines algebraischen Gleichungssystems.

Für jeden Knoten des Netzes erhält man durch Anwendung des 1. Kirchhoffschen Gesetzes unter Ausnutzung des Ohmschen Gesetzes eine lineare Gleichung. Es gilt für den Knoten aus Abb. 1 (mit den Bezeichnungen aus der Abbildung)

$$
i_0 + i_{01} + i_{02} + i_{03} + i_{04} + i_{00} = 0
$$
 (1)

bzw.

$$
\bar{i}_0 + (u_1 - u_0)g_{01} + (u_2 - u_0)g_{02} + (u_3 - u_0)g_{03} + (u_4 - u_0)g_{04} + (u_0 - u_0)g_0 = 0
$$
\n(2)

$$
g_{01}u_1 + g_{02}u_2 + g_{03}u_3 + g_{04}u_4 - (g_{01} + g_{02} + g_{03} + g_{04})u_0 = -\bar{i}_0 - u_0g_0 = i_0
$$
\n(3)

Diese Knoten modellieren sehr anschaulich die Differenzensterne des einfachen Differenzenverfahrens. Am Beispiel des Differenzensterns für

$$
f_{xx} = \text{const} \tag{4}
$$

sei dies demonstriert. Die diskretisierte Funktion f sei mit  $\varphi_{ij}$  bezeichnet;  $f_{xx}$ entspricht dann  $D_{20}\varphi_{ij}$ .

Nach (3) erhält man für den Punkt ij die folgende Gleichung:

$$
0^*\varphi_{i+1,j} + 1^*\varphi_{i,j+1} + 0^*\varphi_{i-1,j} + 1^*\varphi_{i,j-1} - 2^*\varphi_{ij} = -i_0
$$
\n<sup>(5)</sup>

Vereinfacht erhält man sofort die bekannte Differenzengleichung:

$$
\varphi_{i, i-1} - 2\varphi_{i, j} + \varphi_{i, j+1} = -\bar{i}_0 \tag{6}
$$

Man kann allgemein feststellen, daß Probleme, die auf

- a) 3-elementig besetzte Bändermatrizen führen, mit einem linearen Gitter
- b) 5-elementig besetzte Bändermatrizen führen, mit einem Flächengitter
- c) 7-elementig besetzte Bändermatrizen führen, mit einem räumlichen Gitter

gelöst werden können.

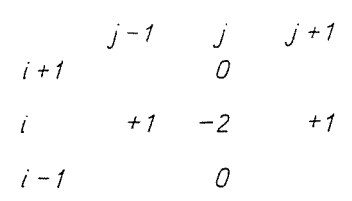

Abb. 3. Differenzstern  $D_{20}$ 

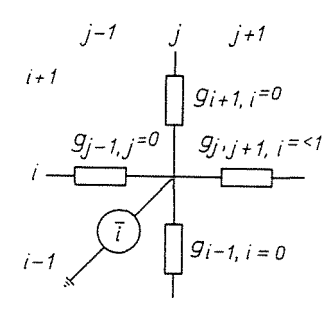

Abb. 4. Gitterpunkt für  $f_{xx}$ =const

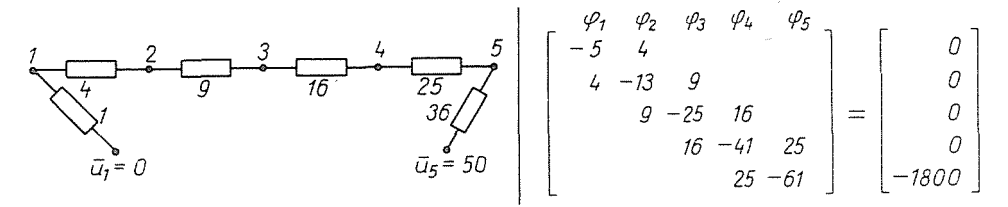

Abb. 5. Beispiel eines linearen Gitters, das das angegebene Gleichungssystem modelliert

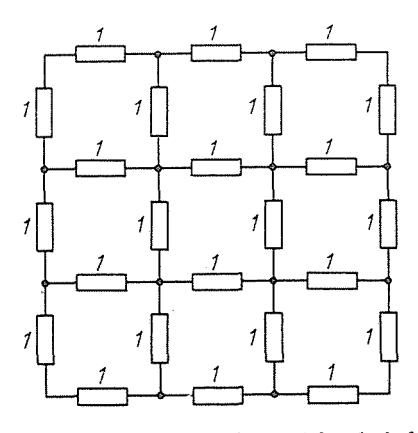

Abb. 6. Beispiel eines Flächengitters mit  $g_{ij} = 1$  für  $f = 0$ ,  $f1_{\text{Rand}} = \text{const}$ 

Für den Fall der kodegesteuerten Leitfahigkeiten gelten die gemachten Überlegungen mit der Erweiterung, daß die Koeffizienten nicht mehr konstant sind, sondern auch variabel sein können.

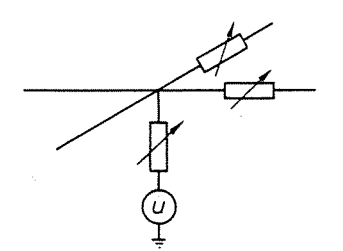

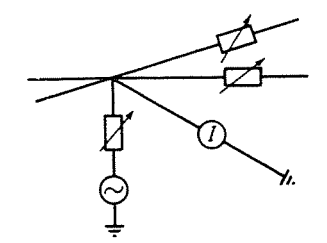

*Abb.* 7. Gitterpunkt nach Libman *Abb.* 8. Gitterpunkt WEGA des HRS »Saturn« (s. a. Abschnitt 3.1.)

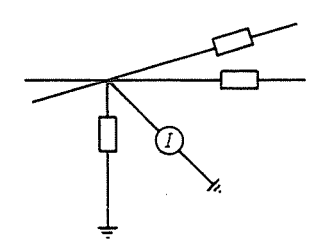

*Abb.* 9. Gitterpunkt aus dem Analogteil des HRS »Omega« (s. a. Abschnitt 3.2.)

Aus den Betrachtungen ergibt sich  $g_{ij}=g_{ji}$ ; eine Modifizierung mittels Gleichrichter ermöglicht nach Untersuchungen von Grinhoff (Ringaer Polytechnisches Institut) Berechnungen mit nichtsymmetrischen Matrizen bei gleicher Genauigkeit.

Für diese Spezialprozessoren werden unterschiedliche Realisierungsmöglichkeiten angegeben. Genauer kann man dies bei [7J, [9], [10J und [l1J nachlesen. Im Folgenden seien einige konkrete Realisierungen der Knoten angegeben.

In der gegenwärtigen Zeit wird daran gearbeitet, die durch Relais kodegesteuerten Leitfähigkeiten, die bei erträglichem Kostenaufwand (s. a. Abschnitt 3) nicht mehr als 8-10 Ziffern Genauigkeit erlauben, auf der Basis von Mikroprozessoren zu verbessern.

# *2.2. Re-Netze (5. a.* [18J)

Die Anwendung der RC-Netze ermöglicht eine zeitstetige Simulation, indem die Köndensatoren als Speicherelemente der elektrischen Netze genutzt werden.

6 Periodica Polytechnica El. 25/1.

Ebenso wie bei den reinen R-Netzen, werden sowohl konstante als auch veränderliche Re-Netze verwendet. Einige Probleme der Simulation erfordern eine Steuerung der Kapazität in Abhängigkeit vom Knotenpotential. Man verwendet i. A. eine Stufenförmige Änderung der Kapazitäten durch Zu- bzw. Abschalten von Kondensatoren.

In [18J werden 3 Möglichkeiten für eine stufenförmige Kapazitätsänderung angegeben:

Eine Schaltung für stetige zeitliche Änderung der Kapazitäten kann man in [18J bzw. [25J, auf die sich auch erstere Angabe bezieht, nachlesen.

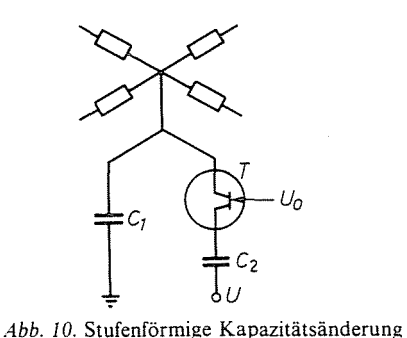

mit Feldeffekttransistor

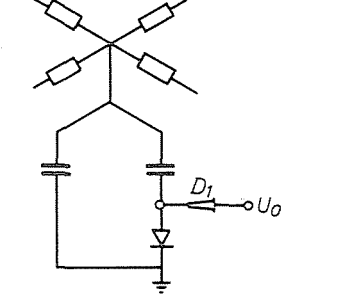

*Abb.* 11. Stufenförmige Kapazitätsänderung mit Diode

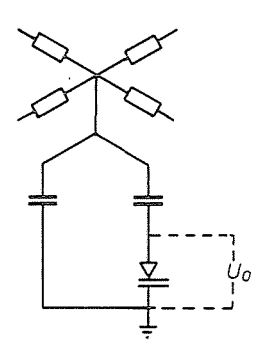

Abb. 12. Stufenförmige Kapazitätsänderung mit Stabilisatoren (Zenerdioden)

#### **3. Verschiedene Rechenanlagen vom Typ eines Netzrechners**

*3.1. Hybridrechner Saturn (zitiert aus* [18, S. 161]; *s. a. Abb. 8) Standort: Institut für Erdölforschung, Moskau* 

»Der in der UdSSR entwickelte hybride Simulator Saturn arbeitet auf der Grundlage des LIEBMANN-Verfahrens (DSDT-Rechner; discrete spacediscrete time). Der Analogteil WEGA wird über ein Kopplungssystem mit dem

Digitalrechner M 222 gekoppelt. Das Netzwerk WEGA-1 verfügt über 1024<br>Knotenpunktseinheiten. Jede dieser Einheiten wird von einem Knotenpunktseinheiten. digitalsteuerbaren Widerstand  $R_x$ ,  $R_y$  und einem Zeitwiderstand  $R_y$ , gebildet. Diese Widerstände bestehen ihrerseits aus je 18 Einzelwiderständen, die mit Hilfe von 18 Blockrelais parallel zueinander geschaltet werden können. Die Schaltzeit der Relais beträgt 25 ms. Bei dem zweiten Saturn-Rechner, ... , besitzt das Netzwerk WEGA-2 2048 Knotenpunkteinheiten. Hier besitzt jede dieser Einheiten auch einen digitalsteuerbaren Widerstand  $R<sub>z</sub>$ , so das auch die Simulation räumlicher Strömungsfelder möglich sind. Jede Saturn-Hybrid-Rechenanlage besitzt darüber hinaus etwa 250 digitalsteuerbare Rechenanlage besitzt darüber hinaus etwa 250 digitalsteuerbare Randbedingungseinheiten. Zur Lösung von Optimierungsaufgaben wurden spezielle Funktionsgeber entwickelt. Die Kosten einer Knotenpunktseinheit für das Netzwerk WEGA-2 betragen etwa 1200 Rubel, wobei etwa 250 Rubel auf jeden digitalsteuerbaren Widerstand entfallen. Die Digitaleinheit M 222 ist ein Rechner der 2. Generation mit konstanter Wortlänge von 48 bit.

Die Hauptspeicherkapazität beträgt 32-K-Worte. Als periphere Geräte stehen zwei Trommelspeicher, ein Plattenspeicher, vier Magnetbandeinheiten, ein Paralleldrucker, ein Plotter und zwei Display-Geräte mit  $32 \times 64$  Feldern zur Verfügung. Der Hybridrechner Saturn ist entweder vom Digitalrechner aus oder von einem Steuerpult von Hand steuerbar. Man rechnet damit, daß er vergleichbare Feldprobleme 1- bis 6mal schneller als die BESM-6 löst. Seine Gesamtkosten werden auf etwa 3 Mill. Rubel geschätzt.«

Ausführlicher wird das HRS Saturn u. a. in [3J, [5J beschrieben.

### 3.2. *Hybridrechner Omega*

### *Standort.' bis Ende* 1976 *Polytechnisches Institut Riga,' jetzt Leningrad*

Der Hybridrechner Omega (s. auch [6J) wurde am R.P,I. in Riga Ende der 60iger Jahre entwickelt. Er ist ein DSCT-Rechner. Das Widerstandsgitter, das aus 32 Blöcken mit je 16 Knoten besteht, ist mit dem Digitalrechner M 220A gekoppelt. einem Rechner der 2. Generation.

Als periphere Geräte stehen 3 Magnetbandeinheiten, zwei Paralleldrucker und ein Display-Gerät mit 32 x 64 Feldern zur Verfügung. Der Digitalrechner hat eine Rechengeschwindigkeit von durchschnittlich 27 Operationen/Sekunde, die Taktfrequenz beträgt 660 KHZ.

Wesentlich für die Rechenzeit ist auch die Dauer der Abfrage eines Knotenpunktes, denn es wird zwar mit 512 D/A-Wandlern gearbeitet, aber nur mit einem A/D-Wandler, der nacheinander die Knoten abfragt. Die Abfrage eines Knoten dauert 10<sup>-4</sup> Sekunden. Für die analoge Lösung eines algebraischen Gleichungssystems muß das Gitter zweimal durchlaufen

werden, um sowohl den positiven Spannungsteil als auch (im 2. Durchlauf) den n~gativen zu erfassen (2-Schritt-Extrapolationsverfahren) d. h. zur Lösung des diskreditierten Gleichungssystems mit 512 Gitterpunkten - folglich 512  $Unbekannten - werden$ 

$$
10^{-4} \cdot 512 \cdot 2s \sim 0.1s
$$

benötigt.

Seit 1977 wird in Riga an einem Rechner Omega 2 gearbeitet, der mit auf der Basis von Mikroprozessoren kodegesteuerten Leitfahigkeiten ausgerüstet sein soll.

### *3.3. Hybridrechner ADAC nach Paker (zitiert nach* [18]; S. *160) (USA)*

»Der automatisierte direkte Analog-Computer (ADAC) (s. a. [21] und [22]) stellt eine Kopplung eines RC-Netzwerkes und eines Digitalrechners durch entsprechende A/D- und D/A-Kanäle dar. Der Analogteil besitzt 2000 Knotenelemente und digitalsteuerbare Strom- und Spannungsquellen zur Realisierung der Randbedingungen. Jedes Knotenelement besteht aus zwei digitalsteuerbaren Widerständen (R<sub>x</sub> und R<sub>y</sub>) und einer ebenfalls digitalsteuerbaren Kapazität, die aus sieben parallelschaltbaren parallelschaltbaren Einzelwiderständen besteht (Variationsbereich 0.125 bis 15.875 F). Jeder Widerstand wird von 19 in Reihe geschalteten Einzelwiderständen gebildet, die durch ein Schaltnetzwerk eine Widerstandsvariation von 6 k $\Omega$  bis 6 M $\Omega$  mit einem Fehler  $\epsilon < 1\%$  gestatten. Als Schalter werden Reed-Relais (Schaltzeit 3) ps) verwendet. Auf einer Programmiertafel lassen sich die Knotenelemente durch Steck verbindungen zu verschiedenen Netzkonfigurationen verkoppeln. Als A/D-Wandler wird ein Digitalvoltmeter mit einer Umsetzzeit von 50 ms benutzt, das die Spannungswerte in ein 12 bit breites Wort umsetzt.

Den Digitalteil bildet ein schneller Prozeßrechner mit einer Hauptspeicherkapazität von 16-K-Worten zu je 16 bit und großen externen Speichern (Magnetband, Magnetplatte) .... « Der Preis der Anlage belief sich auf ungefähr 1,5 Mill. Dollar, wobei der Digitalteil nur etwa 10% ausmachte. Die Hauptkosten entfielen auf die Knotenelemente (etwa 350 Dollar je Knoteneinheit ).

# *3.4. Hybridrechner Analog-hy* 1/2 *(auszugsweise zitiert nach* [18], S. *161ff,*  s. *a.* [28])

Standort: DDR, TU Dresden, Forschungsgruppe Grundwasser. »Der Hybridrechner Analog-hy 1/2 arbeitet wie der Rechner Saturn nach dem Prinzip DSDT. Die Ortsdiskretisierung ist auf der Basis von Orthogonal- oder Dreiecknetzen möglich. Die Zeitdiskretisierung erfolgt mit dem von Gräber

(30) vorgeschlagenen speziellen Extrapolationsverfahren (s. [18J, Abschnitt  $6.2.3.$ 

Der Analogteil der Hybridrechner Analog-hy 1/2 besteht aus dem Widerstandsnetzwerk für die Orts- und Zeitwiderstände. Bei einer Dreiecksnetzdiskretisierung können 250 Knotenpunkteinheiten gebildet werden, bei Rechtecknetzdiskretisierung bis zu etwa 400. Die einzelnen Widerstände können manuell vom Bearbeiter oder automatisch vom Digitalrechner eingestellt werden. Jeder dieser Widerstände besteht aus 16 Einzelwiderständen, die mit Hilfe von 16 elektronischen Schaltern (MOS Feldeffekttransistoren) in Reihe geschaltet werden können. Die Feldeffekttransistoren) in Reihe geschaltet werden können. Die Widerstandseinheiten werden auf der Grundlage der MSI-Technik (middle scale integrations) hergestellt. Ihre Kosten sind deshalb relativ gering. Ihre besonderen Vorteile sind aber ihre Betriebssicherheit und die extrem kurzen Schaltzeiten. Für jede Knotenpunktseinheit steht eine Randbedingungseinheit zur Verfügung, die eine Randbedingung 1.,2. oder 3. Art am Feldknoten und eine Randbedingung 1. Art am Zeitwiderstand auf der Grundlage des Patentes [17J realisiert. Sie werden ebenfalls vom Digitalrechner über digitale Widerstände angesteuert oder manuell bedient. Die elektrischen Potentiale werden an den Netzknoten mit Hilfe eines schnellen Multiplexers abgetastet und einem Digital-Multimeter zugeführt. Das gegenwärtig benutzte Multimeter, das nach dem Integrationsprinzip arbeitet, soll später durch einen schneller arbeitenden A/D-Wandler, der nach dem Kompensationsprinzip arbeitet, ausgetauscht werden.

Der Digitalteil kann entweder ein Großrechner im Multiprogrammbetrieb oder ein digitaler Kleinrechner sein.«

Bei der Anlage Analog-hy 1 ist der Digitalrechner ein räumlich getrennt stehender ES 1040. Bei der Analog-hy 2 ein KRS 4200! »Die Arbeitsweise des Hybridrechners Analog-hy 2 ist die folgende: Vom Bearbeiter werden die zur Berechnung notwendigen Eingangsgrößen in den Digitalteil eingegeben. Der Digitalrechner berechnet die Widerstands- und Randbedingungswerte und übermittelt diese direkt an den Analogteil. Im Analogteil entsteht aufgrund der eingestellten Randbedingungen, Orts- und Zeitwiderstände eine Spannungsverteilung innerhalb des Ortsnetzwerkes. Diese Spannungswerte werden über Multiplexer und A/D-Wandler an den Digitalrechner übermittelt, der damit nach festgelegtem mathematischem Algorithmus unter Berücksichtigung der Nichtlinearität neue Widerstandswerte berechnet. Diese Iterationsschritte werden für ieden Zeitschritt zweimal ausgeführt (2-Schrittwerden für jeden Zeitschritt zweimal ausgeführt (2-Schritt-Extrapolationsverfahren). Am Ende der Berechnungen werden die Ergebnisse vom Digitalrechner über Drucker ausgegeben. Die Gesamtkosten des Analoghy 2 werden auf 700 000 M geschätzt. ...

Es ist vorgesehen, daß der Analog-hy 2 auch nach dem Prinzip DSCT (discrete space-continue time) arbeiten kann. Der Analogteil soll hierbei von

einem linearen RC-Netzwerk gebildet werden, auf das als Randbedingungen nur Sprungfunktionen aufgegeben werden. Dem Digitalteil obliegt es dann, die DUHAMEL-Integrale auszuwerten. (vergl. [18J Abschnitt 3.3.1.).

#### **4.** Lösungsverfahren und Anwendung der Netzrechner

Das Prinzip des Lösungsverfahrens für derartige diskretisierte Systeme (s. a. Abb. 5 und Abb. 6)

$$
A \cdot \varphi = b \tag{6}
$$

stellt das folgende Blockschaltbild dar:

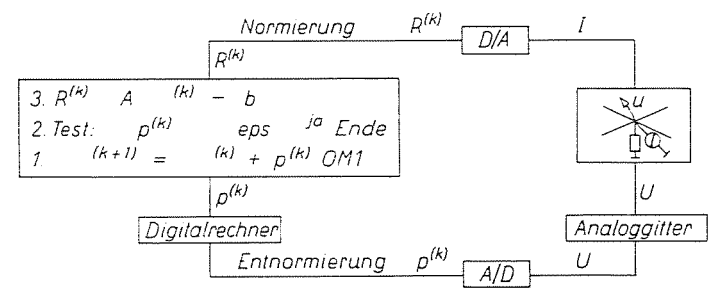

*Abb.* 13, Blockschaltbild des Lösungsverfahrens

Auf die Lösung eines algebraischen Gleichungssystems der Form (6) werden alle Aufgaben bzw. Teile zurückgeführt. Eine Konvergenz der Gleichungssyteme wird für positiv definite Koeffizientenmatrizen erreicht. Ist die Matrix A so aufgebaut, daß die Diagonalelemente nicht überwiegen, erreicht man durch die Transformation

$$
AATE(K) = b = \frac{d}{dt} E(k+1)
$$

Konvergenz.

Man kann die gegenwärtigen Lösungsmethoden in drei Gruppen einteilen:

- Diskretisierung des Raumes (DSCT)

- Diskretisierung der Zeit (CSDT)

Funktionalapproximation (DSDT)

Gegenwärtig löst man Aufgaben mit Hybridsystemen deren Lösung durch Digitalrechner sich als ungünstig erweisen. Beispiele sind Aufgaben mit komplizierten Randbedingungen 2. und auch 3. Ordnung, oder die Bereiche in denen die Lösung gesucht werden, haben eine schwierige Kontur.

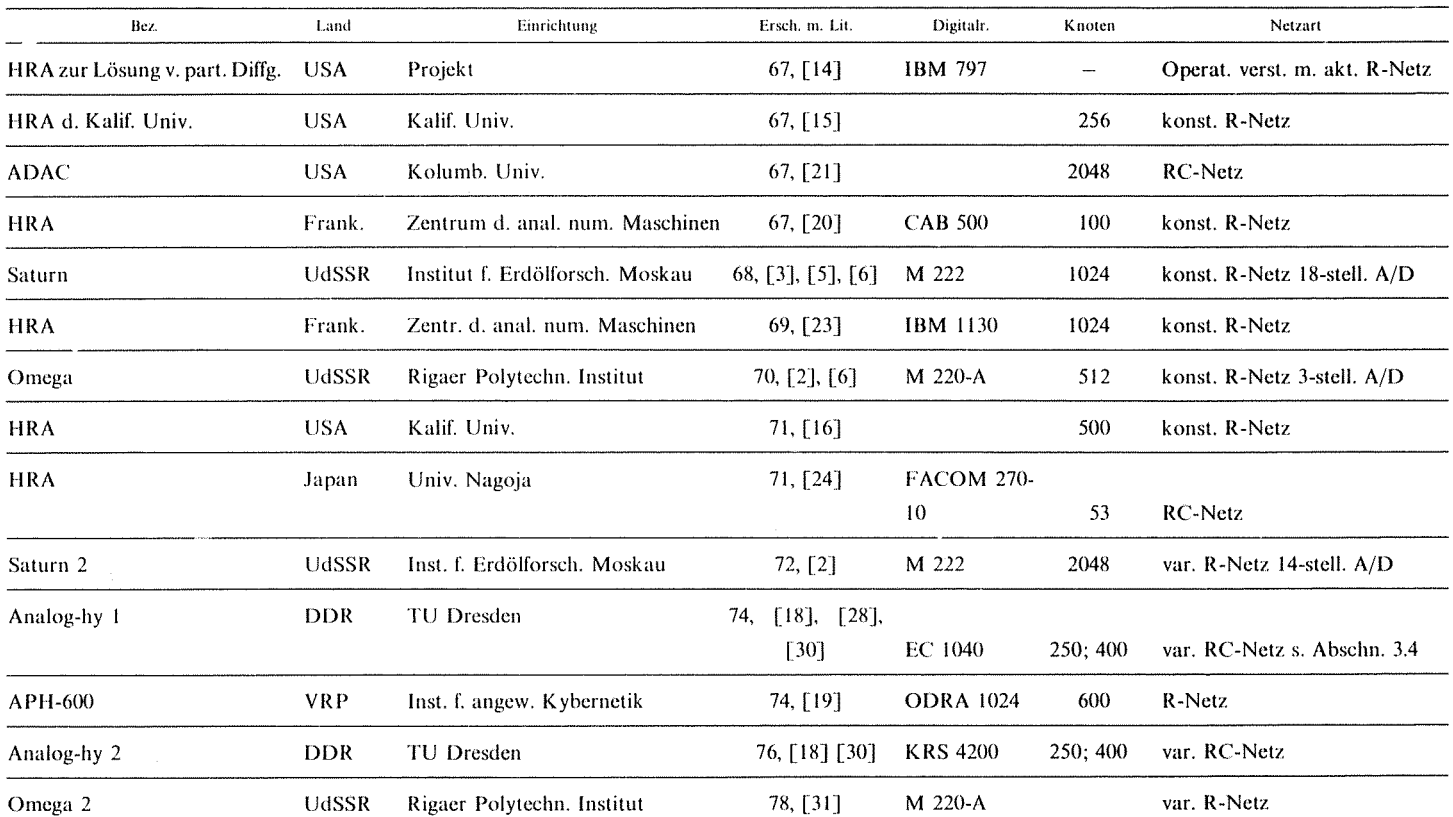

 $\mathcal{A}$ 

 $\sim$ 

 $\bar{\omega}$ 

# 3.5. Aufstellung bekannter Netz-Hybridrechner (zeitlich geordnet)

 $\mathfrak{L}$ 

Solche Aufgaben treten z. B. auf bei Berechnungen zur Steigerung der Ausbeute von Erdölfeldern, (UdSSR mit HRS »Saturn«; s. Abs. 3.1.), bei der Modellierung von Wärme- und Gasströmen bei der Ausarbeitung starker Wärmekraftwerke (Großbritannien mit HRS EAl-8900 [27J) und bei Aufgaben aus der Aerodynamik in realer Zeit (USA mit HRA PACER-600  $[26]$ ).

Viele Probleme lassen sich leichter - zum Teil auch ausschließlich durch hybride Systeme lösen. Dies wird z. B. deutlich durch Umsatzkennziffern analoger und hybrider Rechenanlagen, die konstante Wachstumstendenzen zeigen.

Veröffentlicht wurden Daten [12J über den Absatz dieser Maschinen in Japan. In den Jahren 1972, 1973 und 1974 wurde für alle in diesen Jahren angeschafften analogen und hybriden Rechenanlagen 8,4; 10,0 bzw. 12,15 Millionen Dollar ausgegeben. Diese Zahlen entsprechen nach (4) dem Wachstumstempo des Absatzes der Digitalrechner in Japan.

Auf dem Hybridrechner »Omega« in Riga wurden Probleme der Plattenbiegung vom Verfasser bearbeitet.

#### *4.1. Lösung der Poissonschen Differentialgleichung mit H RS »Omega«*

Die Lösung schwieriger Aufgaben der Plattendurch biegung wurde bei der Lösung mit Netz-Rechnern durch die Lösung der Poissongleichung (von Romans Janbitzki/Rigaer Polytechnisches Institut)

$$
\Delta F = x^2 + y^2 \tag{7}
$$

$$
F_{\text{Rand}} = c \tag{8}
$$

vorbereitet.

Die Abbildung 14 gibt eine Prinzipskizze der Lösung an. Bei einem Fehler von 0,01 waren 6 Iterationen zur Lösung notwendig. Für den Relaxationskoeffizienten OM1 ergab sich  $+2,0$  als beste Realisierung.

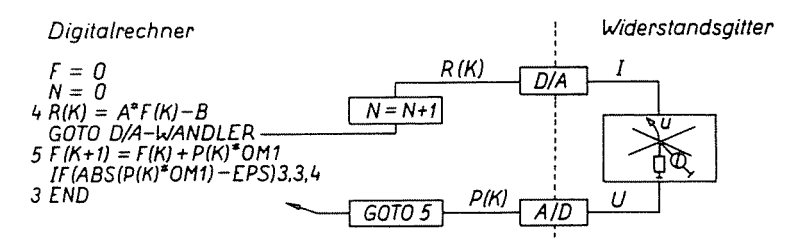

*Abb.* 14. Prinzipieller Lösungsweg der Poissongleichung

#### *4.2. Biharmonische Differentialgleichung*

Auf das Programm vori Janbitzki (Abschnitt 4.1.) aufbauend, konnte der Verfasser den einfachsten Fall der Berechnung der Durchbiegung einer Platte betrachten. Die Lösung der Biharmonischen Differentialgleichung mit den homogenen Randbedingungen

$$
w = 0 \tag{9}
$$

$$
\frac{\partial w}{\partial n} = 0 \tag{10}
$$

wurde auf die folgend dargestellte Art gelöst.

$$
\Delta \Delta w = -\frac{Q}{D} \tag{11}
$$

wird in ein System von zwei Differentialgleichungen zweiter Ordnung überführt

$$
V^{2}M = M_{xx} + M_{yy} = -Q
$$
  

$$
V^{2}w = w_{xx} + w_{yy} = -\frac{M}{D}
$$
 (12)

die dann zeitlich nacheinander durch das Gitter wie in Abb. 4 dargestellt, gelöst werden. Beim ersten Analogteildurchlauf wird der Korrekturvektor für M berechnet und im Anschluß daran der Korrekturvektor für w. Erst dann wird die Genauigkeitsabfrage durchgeführt.

Die Steueranweisungen des Digitalrechners, der in FORTRAN programmiert wurde, ermöglichen die Realisierung dieses Vorgehens.

Zur Testung der Konvergenz wurde eine Platte mit einem Gitter  $32 \times 16$ überdeckt und mit einer sehr starken Belastung gearbeitet.

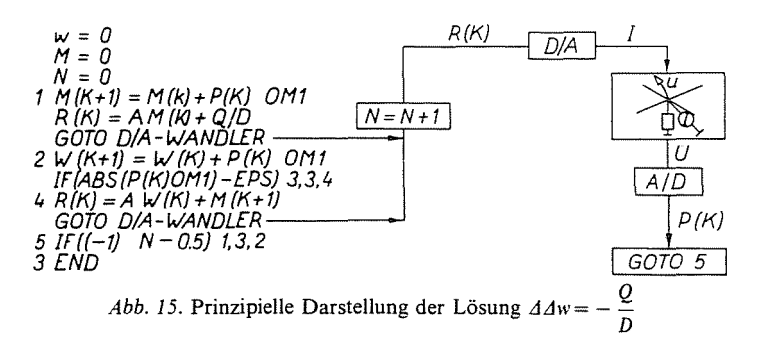

Selbst wenn Belastungen angenommen wurden, die bereits plastische Verformungen hervorrufen, wurde trotzdem eine schnelle kum. Konvergenz erreicht. Die Zahlenergebnisse sind damit zwar nicht real, aber man erhält einen Eindruck von der erstaunlichen kum. Konvergenz und Stabilität.

Sehr wesentlichen  $E$ influß hatte  $erwartuneseemäB$ der Relaktionskoeffizient OM1.

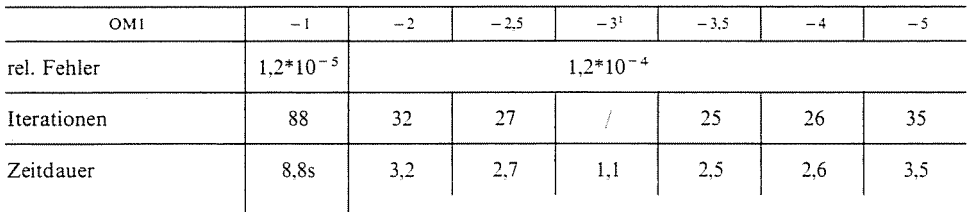

Man erhält folgende Iterationszahlen:

<sup>1</sup> Für den Relaxationswert  $-3$  war nach der 11. Iteration ein Zahlenüberlauf festzustellen und somit keine Ergebnisse zu erhalten.

Für die Einschätzung der Effektivität ist es wichtig etwas über die Rechengeschwindigkeit auszusagen. Die Dauer einer Iteration liegt im Sekundenbereich und illustriert die anfangs genannten Vorteile dieser Rechner. Diese Geschwindigkeit wird dadurch erreicht, daß die Lösung des Gleichungssystems innerhalb von 0.1 Sekunden erhalten wird.

Die Symmetriebedingungen der Platte werden durch den Algorithmus erfüllt und digitale Vergleichsrechnungen liefern dieselben Werte innerhalb der vorgegebenen Fehlergrenzen.

### 4.3. Marguerrsche Differentialgleichung

Anfangsverformte Platten haben in der Technik, z. B. im Schiffbau, eine vielfache Anwendung.

Durch Schweißverfahren oder andere Bearbeitungen erhält man bei der industriellen Weiterverarbeitung Platten, deren Verformungen z. T. mehr als das 0.5-fache der Plattenstärke erreichen und sich daher auf die Gesamtverformung und das Spannungsverhalten bei Belastung wesentlich auswirken. Bisher ist es deshalb üblich durch aufwendiges Richten der Platten diese Verformungen wieder zu beseitigen, obwohl es evtl. nicht immer notwendig ist.

Zur Ermittlung der Gesamtverformung und der Spannungen wird die Theorie der Platten nach Karman für unverformte Platten bzw. nach Marguerre für verformte Platten angewendet. Es entsteht ein System nichtlinearer partieller Differentialgleichungen 4. Ordnung mit den

entsprechenden Randbedingungen. Es werden die folgenden Bezeichnungen eingeführt:

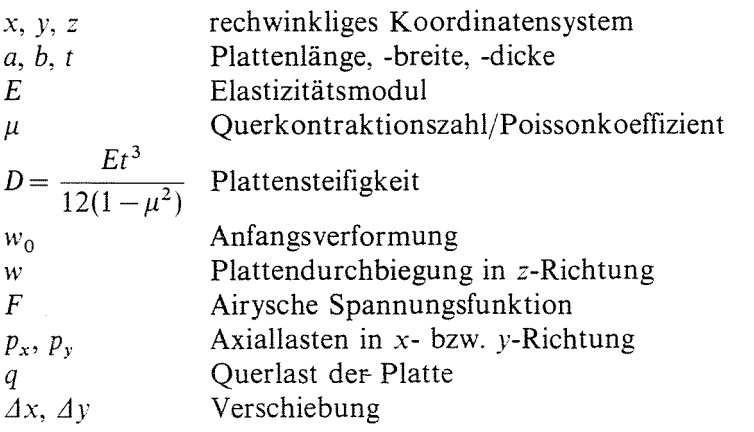

$$
\frac{D}{t} \Delta \Delta w = F_{yy}(w_0 + w)_{xx} + F_{xx}(w_0 + w)_{yy} - 2F_{xy}(w_0 - w)_{xy} \frac{q}{t}
$$
\n(13)

$$
\frac{1}{E} \Delta \Delta F = (w_0 + w)_{xy}^2 - (w_0 + w)_{xx}(w_0 + w)_{yy} - (w_{0xy}^2 - w_{0xx}w_{0yy})
$$
  

$$
w = 0 \qquad x = 0, \quad x = a, \quad y = 0, \quad y = b
$$

$$
-D(w_{xx} + \mu w_{yy}) = 0 \t x = 0, \t x = a
$$

$$
-D(w_{yy} + \mu w_{xx}) = 0 \t y = 0, \t y = b
$$

 $\overline{a}$ 

$$
\varDelta x = \int_{0}^{a} \left( \frac{1}{E} \left( F_{yy} - \mu F_{xx} \right) - \frac{1}{2} w_x^2 - w_x w_{0x} \right) dx = \text{const.}
$$

$$
\Delta y = \int_{0}^{b} \left( \frac{1}{E} \left( F_{xx} - \mu F_{yy} \right) - \frac{1}{2} w_y^2 - w_y w_{0y} \right) dy = 0
$$

$$
\int_{0}^{a} t F_{xx} dx = -p_y a \cdot t
$$
\n  
\n
$$
\int_{0}^{b} t F_{yy} dy = -p_x b \cdot t
$$

Die entsprechenden dimensionslosen Gleichungen erhält man genau wie in [13] mittels der folgenden Transformationen:

$$
\hat{F} = \bar{F} + \frac{p_y}{2} x^2 + \frac{p_x}{2} y^2; \qquad \bar{F} = \frac{\hat{F}}{Et^2}
$$
  

$$
\bar{w} = \frac{w}{t}; \qquad \bar{x} = \frac{x}{a}; \qquad \bar{y} = \frac{y}{b}
$$
  

$$
\bar{p}_x = \frac{a^2 p_x}{t^2 E}; \qquad \bar{p}_y = \frac{b^2 p_y}{t^2 E}
$$
  

$$
\bar{d}x = \frac{Axa}{t^2}; \qquad \bar{d}y = \frac{dyb}{t^2}; \qquad \alpha = \frac{b}{a}
$$
 (14)

Das System (13) ergibt sich mit (14) zu

$$
\alpha^4 w_{xxxx} + 2\alpha^2 w_{xxyy} + w_{yyyy} = 12(1 - \mu^2)\alpha^2 (F_{yy}(w_0 + w)_{xx} + F_{xx}(w_0 + w)_{yy} + 2F_{xy}(w_0 + w)_{xy})
$$

$$
\alpha^4 F_{xxxx} + 2\alpha^2 F_{xxyy} + F_{yyyy} = \alpha^2 (w_{xy} - w_{yy}w_{xx} + 2_{0xy}w_{xy} - w_{0yy}w_{xx} - w_{0xx}w_{yy})
$$
\n(15)

$$
w = 0 \t\t x = 0, \t x = 1, \t y = 0, \t y = 1
$$

$$
\Delta x = \int_{0}^{1} \left( \alpha^{2} F_{xx} - \mu F_{yy} - \frac{1}{2} w_{y}^{2} - w_{0y} w_{y} \right) dx + \alpha^{2} \mu p_{x} - p_{y} = c; \quad y = 0, \quad y = 1
$$

$$
\Delta y = \int_{0}^{1} \left( \frac{1}{\alpha^2} F_{yy} - \mu F_{xx} - \frac{1}{2} w_x^2 - w_{0x} w_x \right) dy + \frac{1}{2} \mu p_y - p_x = 0; \quad x = 0, \quad x = 1
$$

$$
\int_{0}^{1} F_{yy} dy = 0 \qquad x = 0, \quad x = 1
$$
  

$$
\int_{0}^{1} F_{xx} dx = 0 \qquad y = 0, \quad y = 1
$$

$$
w_{xx} + \frac{\mu}{\alpha^2} w_{yy} = 0 \qquad x = 0, \quad x = 1
$$
  

$$
w_{yy} + \mu \alpha^2 w_{xx} = 0 \qquad y = 0, \quad y = 1
$$

Es sind verschiedene Möglichkeiten bekannt, die Aufgabe (15) zu lösen.

Lösungen mit Hilfe von Fourierreihen und mit der Methode der finiten Elemente werden an der Polytechnica Szczecinska bearbeitet [29]. Untersuchungen mit dem Differenzenverfahren werden in [13] angegeben.

Für Hybridrechner wird auf Grund der Erfahrungen, die bei der einfacheren Aufgabenstellung  $\Delta \Delta w = -\frac{q}{D}$  gemacht wurden, für das Problem (13) bzw. (15) ein ähnlicher Lösungsweg vorgeschlagen. Man transformiert das System (15) auf das folgende System partieller Differentialgleichungen 2. Ordnung:

$$
\alpha^{2}Q_{xx} + Q_{yy} = 12(1 - \mu^{2})\alpha^{2}(F_{yy}(w_{0xx} + w_{xx}) - 2F_{xy}(w_{0xy} + w_{xy}) +
$$
  
+  $F_{xx}(w_{0yy} + w_{yy}))$   

$$
\alpha^{2}w_{xx} + w_{yy} = Q
$$
  

$$
\alpha^{2}G_{xx} + G_{yy} = \alpha^{2}(w_{xy}^{2} - w_{xx}wyy - 2w_{xy}w_{0xy} - w_{xx}w_{0yy} - w_{yy}w_{0xx})
$$
  

$$
\alpha^{2}F_{xx} + F_{yy} = G
$$
 (16)

und ebenso die Randbedingungen

$$
w = 0 \t x = 0; \t x = 1; \t y = 0; \t y = 1
$$
  

$$
Q = -(\mu - 1)w_{yy} \t x = 0; \t x = 1
$$
  

$$
Q = -(\mu - 1)\alpha^{2}w_{xx} \t y = 0; \t y = 1
$$

Die restlichen Randbedingungen werden aus (15) übernommen und für G erhält man aus (16) die Randbedingungen

$$
G_{\text{Rand}} = -\alpha^2 F_{xx_{\text{Rand}}} - F_{yy_{\text{Rand}}}
$$

Die entsprechenden Differenzenformeln angewendet ergeben nach Transformation der Außenpunkte Bedingungen für alle Funktionen auf dem Rand (ebenfalls für die Konstanten c und p*<sup>y</sup> ).* Ein vierfacher Durchlauf des

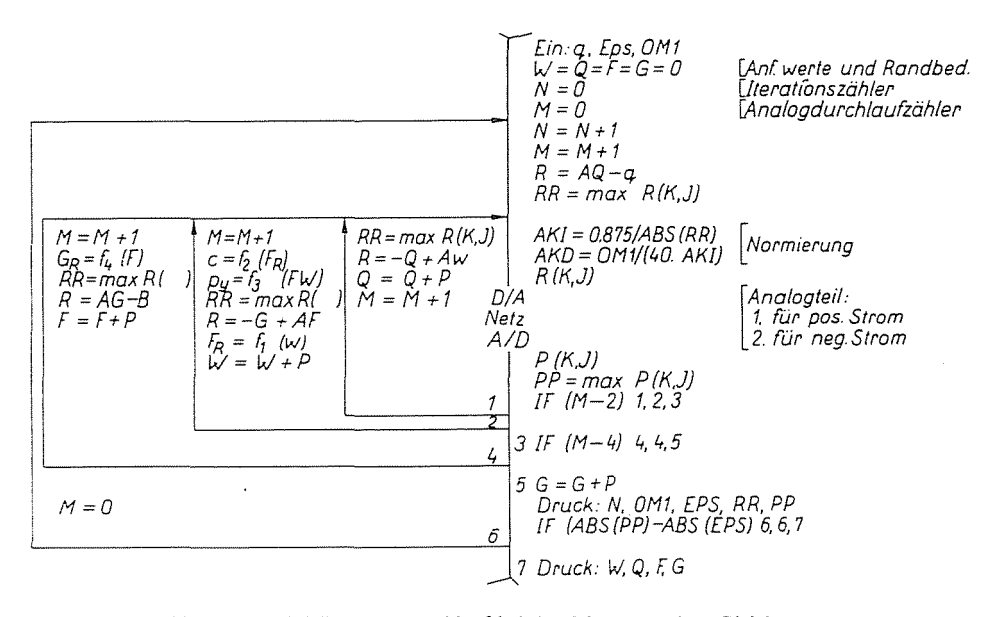

Abb. 16. Prinzipieller Lösungsablauf bei den Marguerrschen Gleichungen

analogen Gitters, entsprechend durch den Digitalrechner gesteuert, liefert dann die Lösung des Systems (16).

Das Lösungsprinzip wird auf der folgenden Seite dargestellt.

#### Zusammenfassung

In der vorliegenden Arbeit werden spezielle Hybridrechenanlagen betrachtet. Es werden Konstruktionsfragen behandelt und bekannte Lösungen wie z. B. Libman-Kette, die WEGA und Omega-Kette beschrieben. Die Arbeit enthält die Beschreibung der Rechen-Anlagen »Saturn«, »Omega«, »ADAC« und »Analog-hy 1/2«. Eine kronologische Zusammenfassung der bekannten hybrid-Rechenanlagen ist auch im Aufsatz enthalten. Es werden weiter Anwendungen und Methoden zur Lösungen von Problemen behandelt, insbesondere die der Poissonschen und Maguerreschen Gleichungen. Die Arbeit bringt zum Schluß ein ausführliches Literaturverzeichnis.

# Literatur

- 1. Карплюс, У.: Моделирующие устройства для решения задач теории поля. Изд. иностр. литер., Москва 1962
- 2. Козлов, Э. С. Сергеев, Н. П. Николаев, Н. С.: Автоматизация процессов решения краевых задач с помощью сеточных АЦВМ. «Энергия», Москва 1974
- 3. МАКСИМОВ, М. М.: Аналого-цифровой вычислительный комплекс «Сатурн» для решения задач рациональной разработки нефтяных месторождений. Нефтяное хозяйство, №. 5, 1975
- 4. МАКСИМОВ, М. М., СПАЛВИНЬ, А. П., ТАНКЕЛЕВИЧ, П. Л.: Состояние развития методов и средств решения задач для уравнений в частных производных на аналоговых и гибридных вычислительных машинах. Сб. Применение машинных методов для решения инженерных задач теории поля (Харьков, апреля 1976)
- 5. Николаев, Н. С.—Козлов, Э. С.—Максимов, М. М.: Назначение и принципы построения аналого-цифрового комплекса «Сатурн». Сб. Средства аналоговой и аналого-цифровой вычислительной техники, Машиностроеные, Москва 1968
- 6. Обсюков, С. В. Спалвинь, А. П.: Вопросы построения гибридной вычислительной системы. Сб. Методы и средства решения краевых задач, Рига 1970
- 7. САМУСЬ, В. М.: О МОДелировании уравнений пластинок и оболочек на электрических сетках. Локлалы 4. межвузовской конференции по применению физического и математического моделирования. Изд. МЭИ сб. 1 Москва 1962
- 8. Спалвинь, А. П.: Гибридные вычислительные машины для решения краевых задач, часть 1, Рига 1975
- 9. Степлнов, А. Е.: Электромоделирование Бигармонического уравнения. Изд. высших учебных заведений электромеханика, но. 3, 1962 стр. 262-268
- 10. Степлнов, А. Е.-Пашко, Д. М.-Шайкевич, В. Д.-Почтман, Ю. М.: Квазианалоговые методы моделирования краевых задач для дифференциальных уравнений в частных производных Изл. Наукова лумка. Киев 1973
- 11 Угодчиков, А. Г.-Длугач, М. М.-Степанов, А. Е.: Решение краевых задач плоской теории упругости и на цифровых и аналоговых машинах. Изд. Высшая школа, Москва 1970
- 12. Расчет физических полей методами моделирования. Сб. под ред. Л. А. Люстерника и Б. В. Волынского. Машиностроение, Москва 1968
- 13. KMIECIK, M.-KNAPPE, H. J.-PFAU, H.: Ein Beitrag zur Berechnung der Verformungen und Spannungen in druckbelasteten isotropen Rechteckplatten großer Ausbiegung unter Verwendung von geeigneten Differenzenmethoden erscheint in der Schiffbauforschung, Rostock 1978
- 14. KARPLUS, W. I.: A Hybrid Computer Technique for Treating Nonlinear Partial Differential Equations Trans. Institut of Electrical and Electronic Engineers PGEC, vol. EC-13, Nr. 5. pp. 597-605, October 1964
- 15. KARPLUS, W. I.--VEMURI, V.: Heuristique Optimization and Identification in Hybrid Field Simulation Proc. AICA Vth Int. Congress. Lausanne, Aug.-Sept. 1967, pp. 345-350
- 16. KARPLUS, W. I.-RUSSEL, R. A.: Increasing Digital Computer Efficiency with the Aid Error-Correcting Analog subroutines IEE Trans. on Compt., vol. C-20, Nr. 8, Aug. 1971
- 17. LUCKNER, L.-GRÄBER, P. W.: Schaltungsanordnung zur Simulation von Potentialfeldern, vorzugsweise zur Erzeugung von Randbedingungen für elektro-geohydraulische Analogiegeräte WP Nr. 101789  $(1971/1973)$
- 18. LUCKNER, L.-SCHESTAKOW, W. M.: Simulation der Geofiltration. Dtscher V. d. Grundstoffindustrie, Leipzig 1975
- 19. MAKOWSKI, Z.: Hydridowe analizatory pola. Modelowanie zagadnien brzegowych; PAN 1974 pp.  $17 - 28$
- 20. MALAVARD, L.-RENARD, G.: Un calculateur hibride a reseaux d'impedances pour la resolution d'equations aux derivees partielles. Ves Journees Internationales de Calcul Analogique Lausanne, Aug.-Sept. 1967; Actes vol. I Bruxelles 1968
- 21. PAKER, J.-UNGER, S.: ADAC A Programmed Direct Analog Computer, Anales AICA Nr. 1, Jan. 1967
- 22. PAKER, Y.: Direct Analog, Digital or Hybrid Computer? Bericht zum »Intern. Kolloquium über das Benkenmodell« Maastricht 1969, Sekt. 1.1.4, 21 S.
- 23. RENARD, G. QUINIO, I.: Le C. H. R. 10000 calculateur hibride a reseaux a commutation electrique, Annales AICA vol XI Nr. 4, Oct. 1969
- 24. SUGIMOZO, G.-MIYAKE, Y.--ICHIKAWA, M.: A Hybrid Computer for Solving Partial Differential Equation of Parabolic Type. Proc. of AICA Symposium Tokyo, Sept. 1971
- 25. WALTER, G.: Elektrische Modellierung von instationären Temperaturfeldern in Lösungen mit Temperatur- und Stoffeigenschaften; Bergakademie Freiberg 1971
- 26. Real-time simulation with PACER-600 from 2, Computer Weekly, N. 365, 1973
- 27. Hybrid to develop software for CEEB; Computer Weekly, N. 367, 1973
- 28. GRÄBER, P. W.-LuCKNER, L.-MOLLER, G.: Spezieller Hybridrechner analog-hyl zur Lösung der horizontalebenen Grundwasserströmungsgleichung auf der Basis von unregelmäßigen Dreiecksnetzwerken; Acta hydrophysica 1974, XVIII, H. 4
- 29. MAJEWSKI, W.: Deflection and Stress Calculations of the Axially Loaded Isotropic Rectangular Plates with Initial Deformations by means of the Fourier Series Method. Wiss. Beiträge d. IH Wismar, Heft 1, 1978
- 30. GRÄBER, P. W.: Beitrag zur Entwicklung eines speziellen Hybridrechners zur Lösung von nichtlinearen partiellen Differentialgleichungen parabolischen Typs; TU Dresden, 1974
- 31 В. С. Роде: Тесты контроля пуского комплекса ГВС «Омега-2». Методы и средства решения краевых задач, Тезисы докладов 4. Республик. семинара, Рига 17-19 мая 1978, стр. 209

Dr. Wolfgang HEINRICHS, Ingenieurschule für Maschinenbau  $Schwerin -$  Lankow Gadebuscher Str. 153. D.D.R.

Printed in Hungary

81.8859 Akadémiai Nyomda, Budapest - Felelős vezető: Bernát György